## **MOOVIT** Orar & hartă linie 202 autobuz

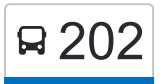

## **B** 202 Podu Roș ⇒ Păun 202 [Descarcă Aplica](https://moovitapp.com/index/api/onelink/3986059930?pid=Web_SEO_Lines-PDF&c=Footer_Button&is_retargeting=true&af_inactivity_window=30&af_click_lookback=7d&af_reengagement_window=7d&GACP=v%3D2%26tid%3DG-27FWN98RX2%26cid%3DGACP_PARAM_CLIENT_ID%26en%3Dinstall%26ep.category%3Doffline%26ep.additional_data%3DGACP_PARAM_USER_AGENT%26ep.page_language%3Dro%26ep.property%3DSEO%26ep.seo_type%3DLines%26ep.country_name%3DRom%25C3%25A2nia%26ep.metro_name%3DIa%25C8%2599i&af_sub4=SEO_other&af_sub8=%2Findex%2Fro%2Fline-pdf-Ia%25C8%2599i-3564-856910-113739316&af_sub9=View&af_sub1=3564&af_sub7=3564&deep_link_sub1=3564&deep_link_value=moovit%3A%2F%2Fline%3Fpartner_id%3Dseo%26lgi%3D113739316%26add_fav%3D1&af_ad=SEO_other_202_Podu%20Ro%C8%99%20%E2%87%86%20P%C4%83un_Ia%C8%99i_View&deep_link_sub2=SEO_other_202_Podu%20Ro%C8%99%20%E2%87%86%20P%C4%83un_Ia%C8%99i_View)ția

Linia 202autobuz (Podu Roș ⇆ Păun) are 2 rute. Pentru zilele din săptămână. orele de funcționare sunt: (1) Podu Roș → Păun: 5:15 - 21:30(2) Păun → Podu Roș: 4:45 - 22:00 Folosește Aplicația Moovit pentru a găsi cea mai apropiată 202 autobuz stație din împrejurimi și a afla când 202 autobuz sosește.

## **Direc**ț**ii: Podu Ro**ș **→ Păun**

17 stații [VEZI ORAR](https://moovitapp.com/ia%C8%99i-3564/lines/202/113739316/6664350/ro?ref=2&poiType=line&customerId=4908&af_sub8=%2Findex%2Fro%2Fline-pdf-Ia%25C8%2599i-3564-856910-113739316&utm_source=line_pdf&utm_medium=organic&utm_term=Podu%20Ro%C8%99%20%E2%87%86%20P%C4%83un)

Podu Roș (2)

Casa Sindicatelor

Frigorifer

Pleiada

Spitalul Nr. 7

Centrofarm

Hanul Trei Sarmale

Școala Generală Nr. 2

Plopii Fără Soț

Bucium

Str. Cornelia Emilian

Str. Boiangiu

Str. Theodor Rosetti

Ⓜ Motel Bucium

Ⓜ Intrare (Păun)

Ⓜ Centru (Păun)

Ⓜ City View (Păun)

**Direc**ț**ii: Păun → Podu Ro**ș

17 stații [VEZI ORAR](https://moovitapp.com/ia%C8%99i-3564/lines/202/113739316/6664359/ro?ref=2&poiType=line&customerId=4908&af_sub8=%2Findex%2Fro%2Fline-pdf-Ia%25C8%2599i-3564-856910-113739316&utm_source=line_pdf&utm_medium=organic&utm_term=Podu%20Ro%C8%99%20%E2%87%86%20P%C4%83un)

## **Orar 202 autobuz**

Podu Roș → Păun Orar rută:

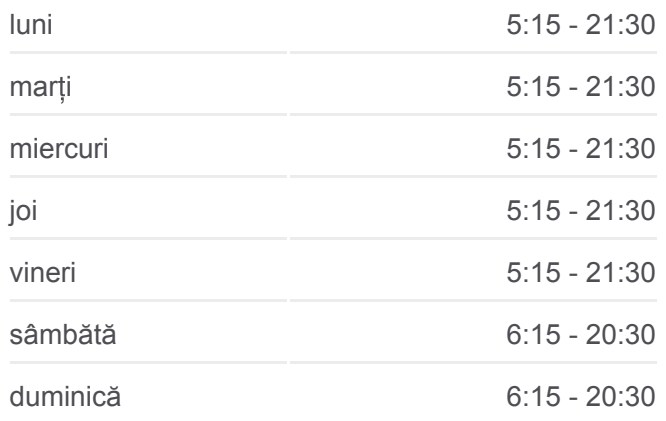

**Info 202 autobuz Direc**ț**ii:** Podu Roș → Păun **Opriri:** 17 **Durata călătoriei:** 28 min **Sumar linie:**

[Hartă linie autobuz 202](https://moovitapp.com/ia%C8%99i-3564/lines/202/113739316/6664350/ro?ref=2&poiType=line&customerId=4908&af_sub8=%2Findex%2Fro%2Fline-pdf-Ia%25C8%2599i-3564-856910-113739316&utm_source=line_pdf&utm_medium=organic&utm_term=Podu%20Ro%C8%99%20%E2%87%86%20P%C4%83un)

**Orar 202 autobuz** Păun → Podu Roș Orar rută:

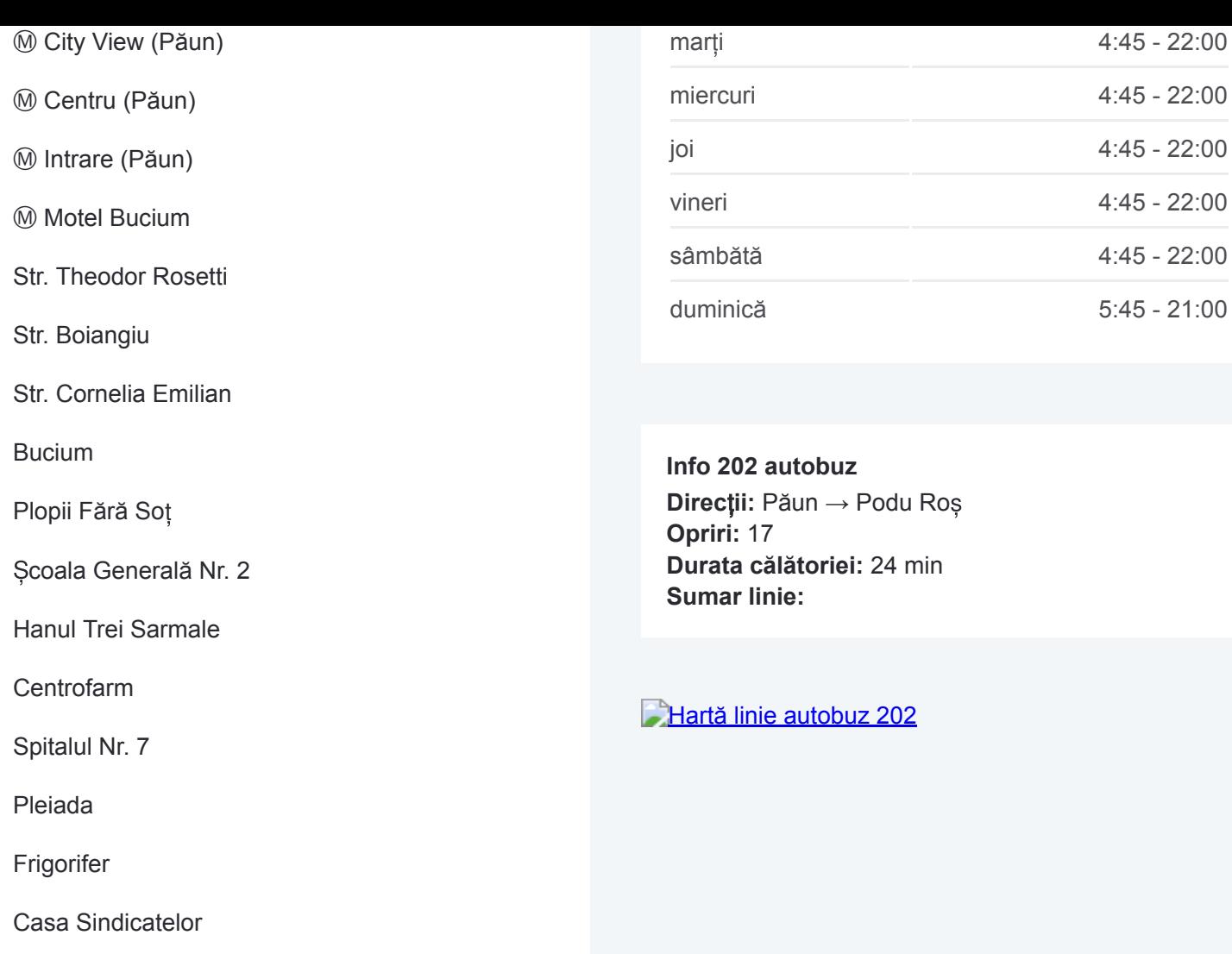

Orare și hărți cu rutele într-un PDF offline pe moovitapp.com pentru 202 autobuz. Folosește [Moovit App](https://moovitapp.com/ia%C8%99i-3564/lines/202/113739316/6664350/ro?ref=2&poiType=line&customerId=4908&af_sub8=%2Findex%2Fro%2Fline-pdf-Ia%25C8%2599i-3564-856910-113739316&utm_source=line_pdf&utm_medium=organic&utm_term=Podu%20Ro%C8%99%20%E2%87%86%20P%C4%83un) pentru a vedea orarul live al autobuzelor, metroului ori tramvaiului și direcții pas cu pas pentru toate mijloacele de transport din Iași.

[Despre Moovit](https://moovit.com/about-us/?utm_source=line_pdf&utm_medium=organic&utm_term=Podu%20Ro%C8%99%20%E2%87%86%20P%C4%83un) · Soluț[ii MaaS](https://moovit.com/maas-solutions/?utm_source=line_pdf&utm_medium=organic&utm_term=Podu%20Ro%C8%99%20%E2%87%86%20P%C4%83un) · Vezi ț[ările suportate](https://moovitapp.com/index/ro/transport_public-countries?utm_source=line_pdf&utm_medium=organic&utm_term=Podu%20Ro%C8%99%20%E2%87%86%20P%C4%83un) · [Comunitatea Moovit](https://editor.moovitapp.com/web/community?campaign=line_pdf&utm_source=line_pdf&utm_medium=organic&utm_term=Podu%20Ro%C8%99%20%E2%87%86%20P%C4%83un&lang=ro)

© 2024 Moovit - Toate drepturile rezervate

Podu Roș (2)

**Verifică orele de sosire live**

Web App Chapter App Store Coogle Play